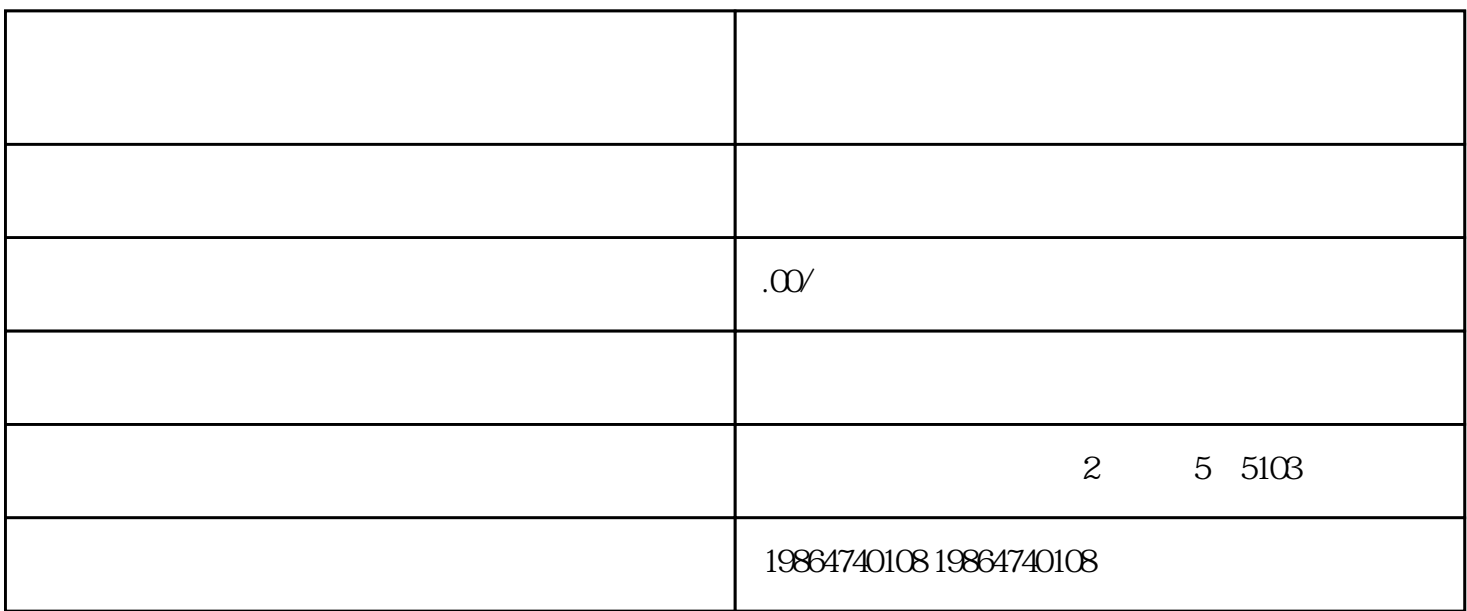

1.  $\blacksquare$ 

 $2.$ 

 $3.$ 

如Java、Python等)和数据库(如MySQL、MongoDB等)进行开发。

## $4.$

HTML CSS JavaScript

## $5\%$

Arduino Raspberry Pi

 $7.$